## **EJERCICIOS RESUELTOS**

<span id="page-0-0"></span>11.1.- Una compañía petrolífera produce un producto con crudo de tipo A y crudo de tipo B. Cada barril de producto final debe contener al menos 150 litros, habiendo como mucho 60 litros de crudo de tipo A y al menos 90 litros de crudo de tipo B. Los costos de los crudos de tipo A y B son, respectivamente, 0.25 y 0,33 € por litro. Cuántos litros de cada tipo de crudo debería haber en un barril de producto final cumpliéndose las especificaciones y minimizando el costo?

### **[SOLUCIÓN 11.1](#page-1-0)**

11.2.- Resolver el siguiente problema de programación lineal entera:

$$
Max \t Z = 6x1 + 4x2
$$
  

$$
x2 \le 3
$$
  

$$
4x1 + 1.5x2 \ge 12
$$
  

$$
2x1 + 2x2 \le 8
$$
  

$$
x1, x2 \ge 0 y enters
$$

# **[SOLUCIÓN 11.2](#page-0-0)**

11.3.- Tres tareas deben ser procesadas en tres máquinas. Cualquiera de las tareas puede ser llevada a cabo en cualquiera de las máquinas, pero se debe adjudicar cada tarea a una máquina diferente. Los beneficios de procesamiento vienen dados en la tabla. Obtener la asignación óptima tarea-máquina.

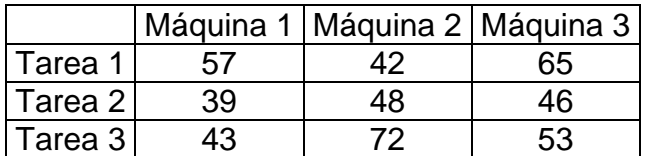

**[SOLUCIÓN 11.3](#page-2-0)**

<span id="page-1-0"></span>**SOLUCIÓN 11.1**

```
\text{M}in Z = 0.25x_1 + 0.33x_2x_1 + x_2 \ge 150x_1 \le 90x_2 \ge 60x_1, x_2 \ge 0> library(boot) 
> a<-c(0.25,0.33) 
> lado.izq.men<-c(0,1) 
> A1<-matrix(lado.izq.men,nrow=1,byrow=T) 
> A1 
       [,1] [,2] 
[1,] 0 1 
> b1 < -c(90)> lado.izq.may<-c(1,1,0,1) 
> A2<-matrix(lado.izq.may,nrow=2,byrow=T) 
> A2 
\begin{bmatrix} 1 \\ 1 \end{bmatrix} \begin{bmatrix} 1 \\ 1 \end{bmatrix} \begin{bmatrix} 2 \\ 1 \end{bmatrix}1 1
[2,] 0 1 
> b2<-c(150,60) 
> simplex(a,A1,b1,A2,b2,maxi=F) 
Linear Programming Results 
Call : simplex(a = a, A1 = A1, b1 = b1, A2 = A2,b2 = b2, maxi = F)
Minimization Problem with Objective Function 
Coefficients 
   x1 x2 
0.25 0.33 
Optimal solution has the following values 
x1 x2 
90 60 
The optimal value of the objective function is 
42.3.
```
### <span id="page-2-0"></span>**SOLUCIÓN 11.2**

```
> library(lpSolve) 
> objective.in<-c(6,4) 
> const.mat<-
matrix(c(0,1,4,1.5,2,2),nrow=3,byrow=T) 
> const.mat 
    [1,1] [1,2][1,] 0 1.0 
[2,] 4 1.5 
[3,] 2 2.0 
> const.dir<-c(rep("<=",3)) 
> const.rhs<-c(3,12,8) 
> int.vec<-1:2 
> A<-
lp(direction="max",objective.in,const.mat,const.di
r,const.rhs,int.vec,all.int=T) 
Warning message: 
In if (transpose.constraints) const.mat <- 
t(const.mat) : 
  la condición tiene longitud > 1 y sólo el primer 
elemento será usado 
> A 
Success: the 
objective function is 20 
> A$solution 
[1] 2 2
```
#### **SOLUCIÓN 11.3**

```
> library(lpSolve) 
Warning message: 
package 'lpSolve' was built under R version 2.6.2 
> 
lp.assign(cost.mat=matrix(c(57,42,65,39,48,46,43,7
2,53),nrow=3,byrow=T),direction="max") 
Su
ccess: the objective function is 176 
> 
lp.assign(cost.mat=matrix(c(57,42,65,39,48,46,43,7
2,53),nrow=3,byrow=T),direction="max")$solution 
      [,1] [,2] [,3] 
[1,] 0 0 1 
[2, 1 \t 1 \t 0 \t 0[3,] 0 1 0
```